## **Cognitive Interaction Toolkit - Feature #219**

## **Decide to introduce or delete categories in the catalogue**

2014-03-19 18:35 - Florian Lier

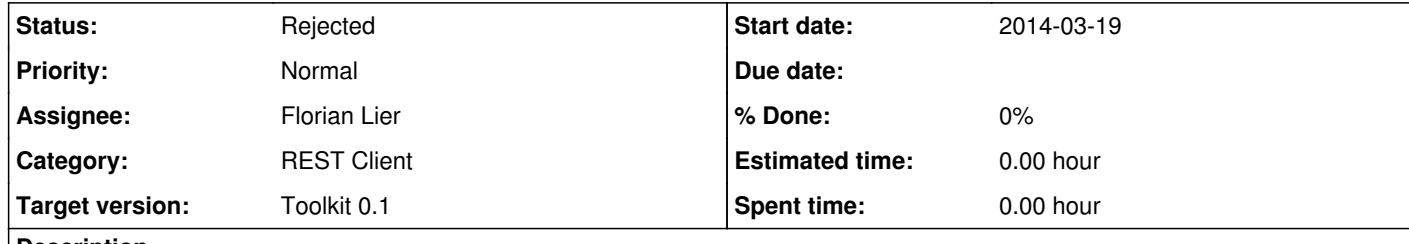

## **Description**

Right now, there are categories available in the Catalogue called "context", e.g., general, manupulation, vision etc. There are default values set in the Catalogue GUI. However, we probably need to set those programatically.

**#1 - 2015-08-26 09:32 - Florian Lier**

*- Status changed from In Progress to Rejected*

Does not work.